#### **ABSTRAK**

<span id="page-0-0"></span>Santika computer adalah salah satu perusahaan yang bergerak di bidang penjualan peralatan komputer seperti *Laptop*, *computer desktop* dan aksesoris komputer lainnya. Usaha yang dilakukan santika *computer* adalah dengan melakukan penjualan barang melalui toko saja. Santika *computer* ingin memperluas jangkauan penjualan barang melalui aplikasi penjualan *online*. Oleh karena itu, untuk memperluas jangkauan penjualannya maka diperlukan suatu aplikasi *website* dimana aplikasi ini dapat digunakan untuk menjadi sarana atau media bagi konsumen lainnya untuk dapat membeli produk komputer di santika *computer* secara *online*. Selain itu, dibutuhkan juga penerapan metode *CRM* yang dapat digunakan untuk memberikan pelayanan yang lebih untuk dapat menarik minat konsumen dan meningkatkan penjualan. *CRM* yang digunakan dapat berupa pemanfaatan *email gateway* untuk memberikan informasi kepada konsumen. Berbagi informasi melalui media sosial untuk memperkenalkan perusahaan ke konsumen secara lebih luas. Pemberian diskon juga dapat membantu menarik konsumen lain untuk membeli suatu produk dan untuk membagi informasi produk setelah dibeli oleh konsumen dengan *vote* ataupun testimonial. Melakukan rekomendasi produk *up*-*selling* dan *cross*-*selling* kepada konsumen. Dengan telah dibuatnya aplikasi *website* ini, maka diperoleh aplikasi *website* penjualan yang dapat menangani penjualan barang secara *online*.

Kata Kunci: *e*-*commerse*, crm, *website*, *cross*-*selling*, *online*.

#### **ABSTRACT**

<span id="page-1-0"></span>*Santika computer is one of the companies engaged in the sale of computer equipment such as laptops, desktop computers and other computer accessories.Santika computer business effort is to make the sale of goods through the shop alone. Santika computer wants to expand the range of selling goods through online sales application. Therefore, to expand the reach of its sales, we need a website application where this application can be used to be part of the media for other consumers can buy computer products in santika computer online. In addition, it needed a CRM implementation method that can be used to provide better service to attract customers and increase sales. CRM used may be the use of email gateways to provide information to consumers. Sharing information through social media company to introduce consumers to the greatest extent. Giving discounts can also help attract other consumers to buy a product and to share information about the product after purchase by a consumer with a vote or testimonial. Doing recommendation product up-selling and cross-selling to consumers. With the application of this website has been made, the obtained application that can handle the sales website selling goods online.*

*Keywords: e - commerse, crm, websites, cross-selling, online.*

#### **DAFTAR ISI**

<span id="page-2-0"></span>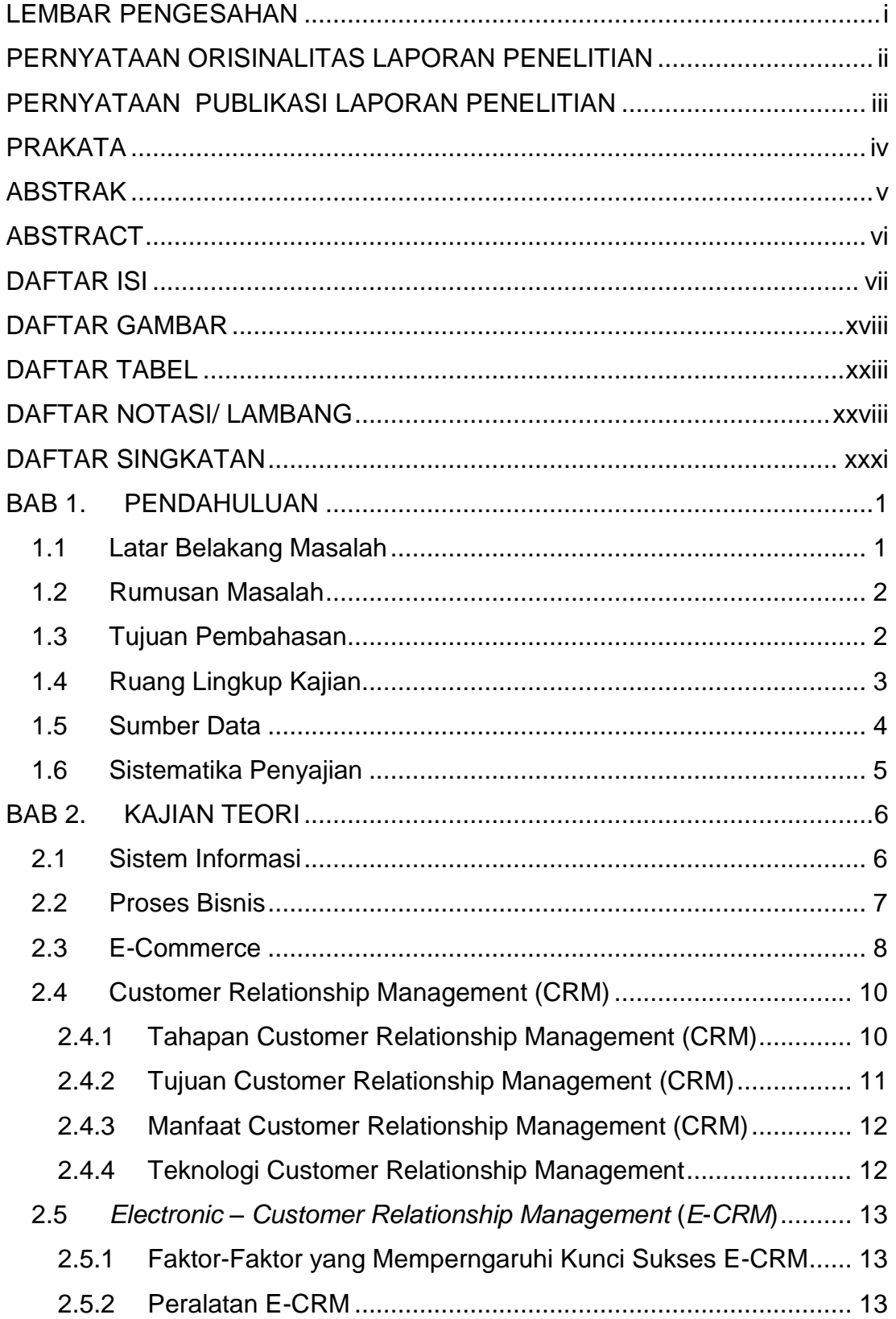

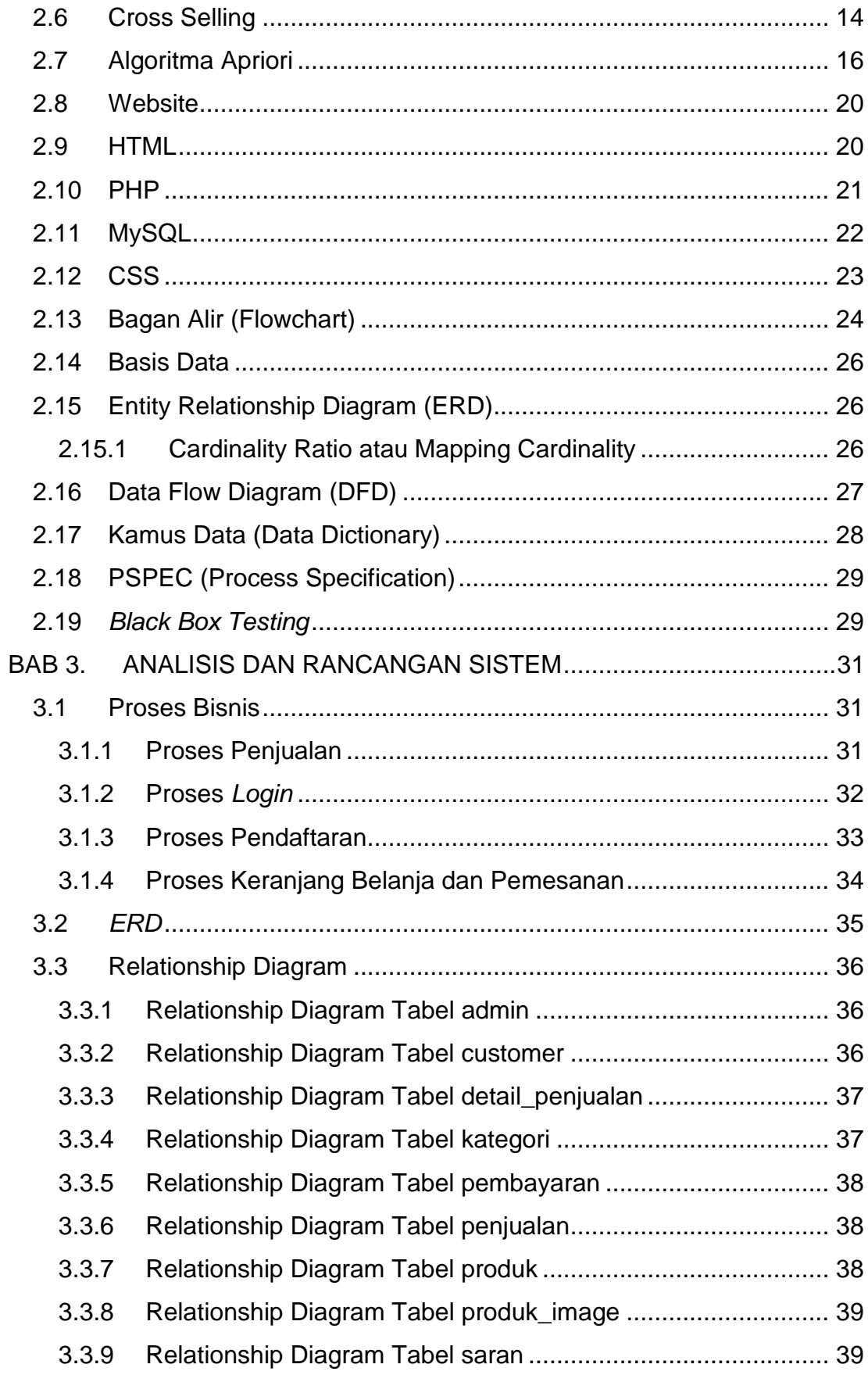

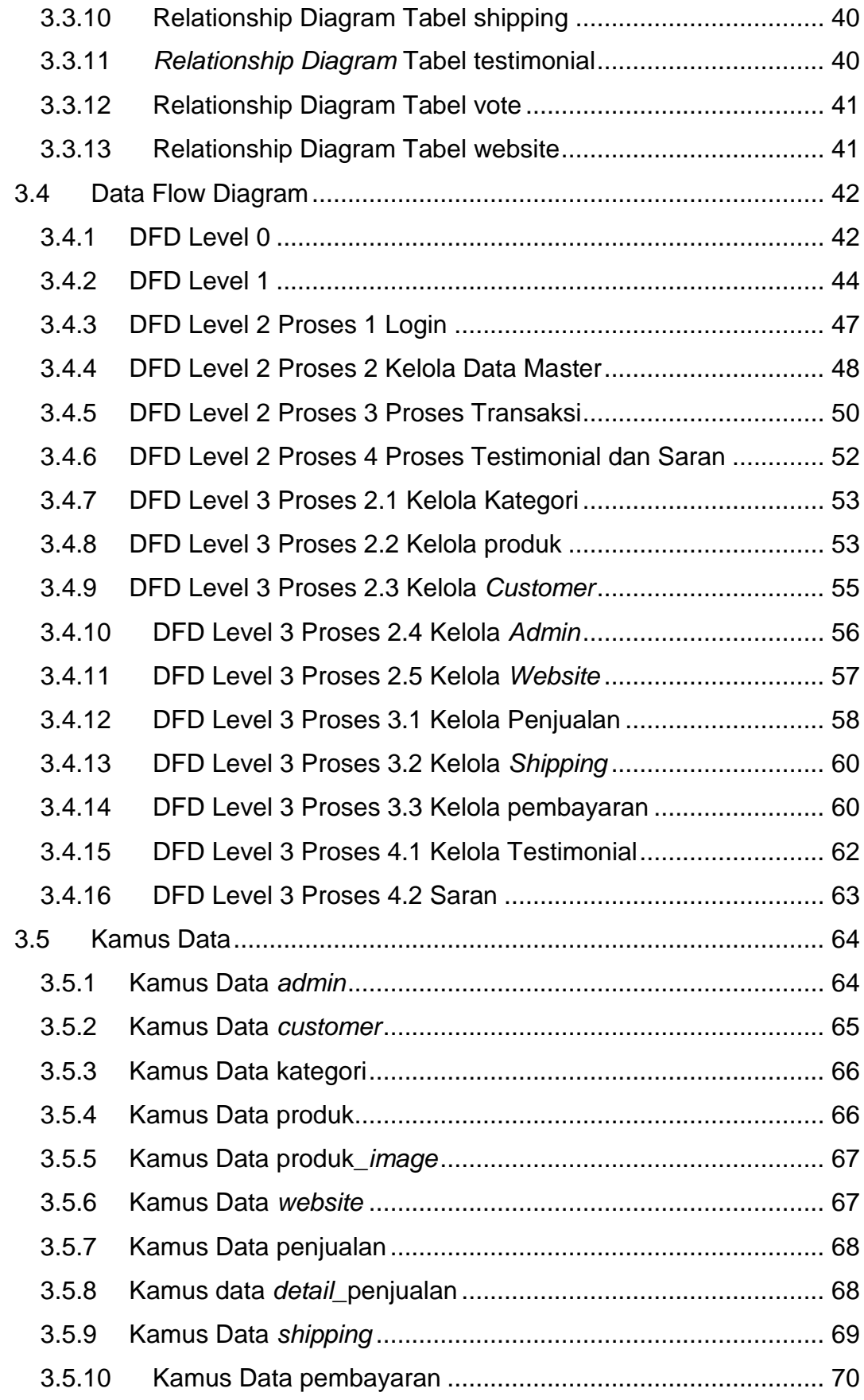

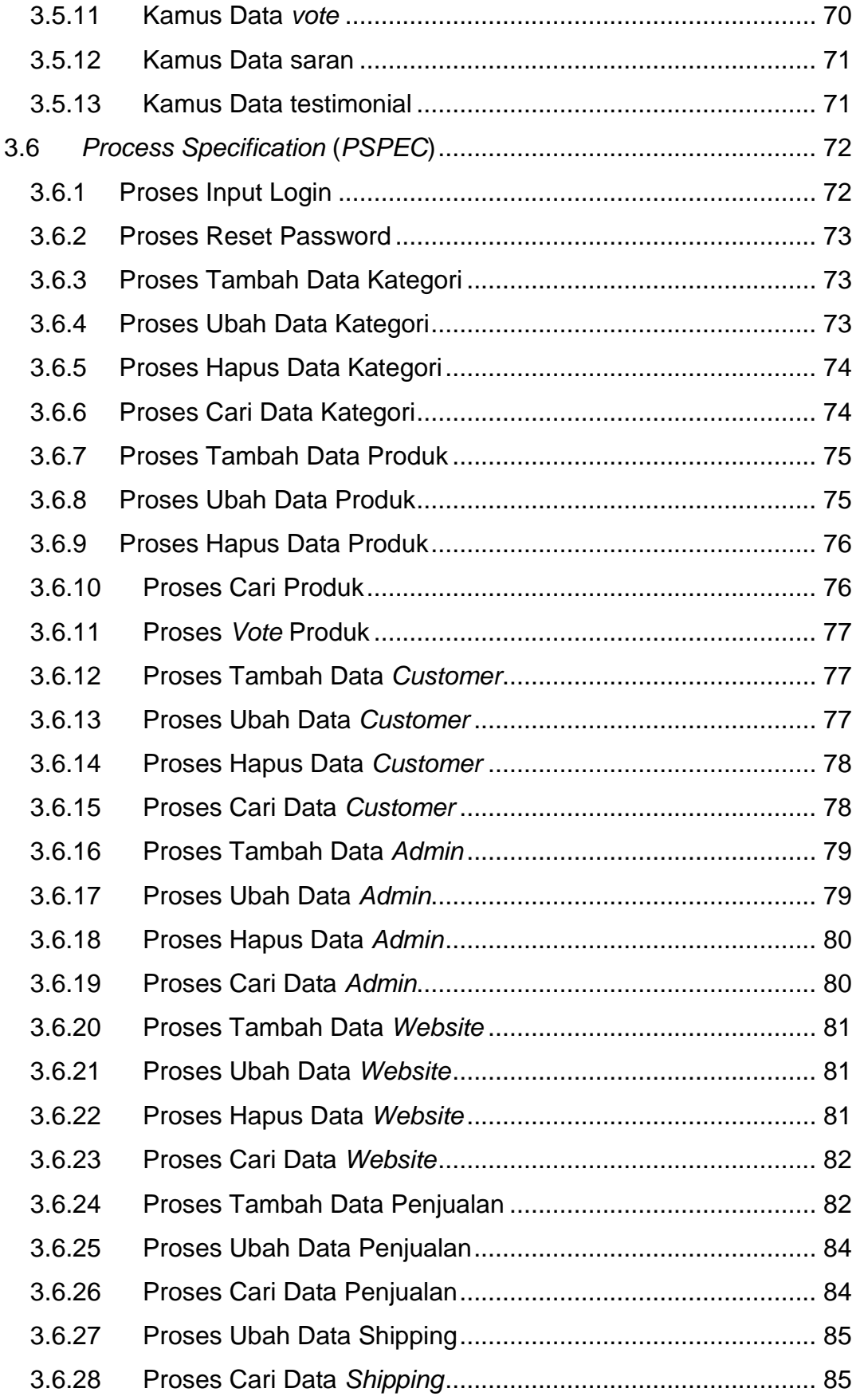

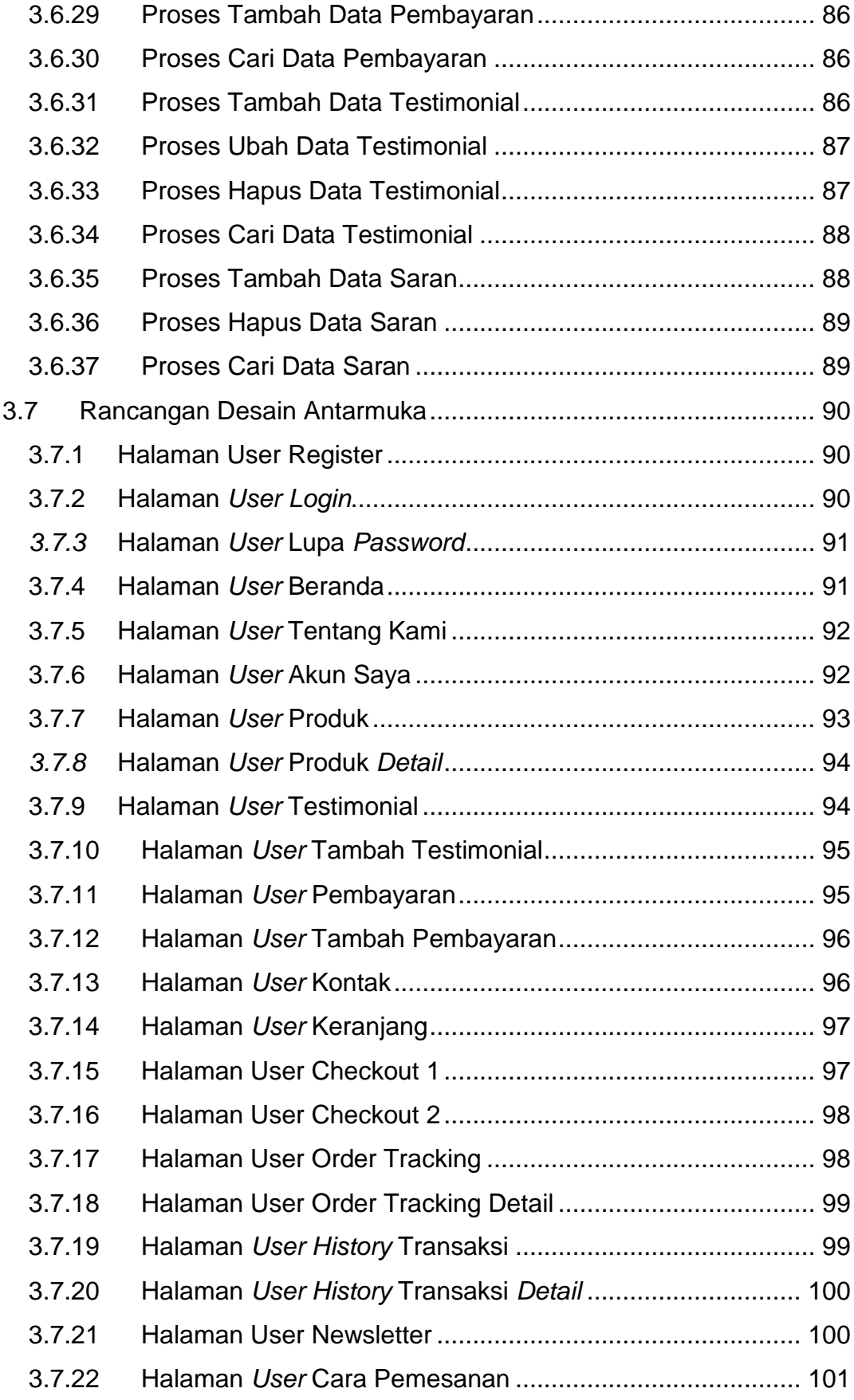

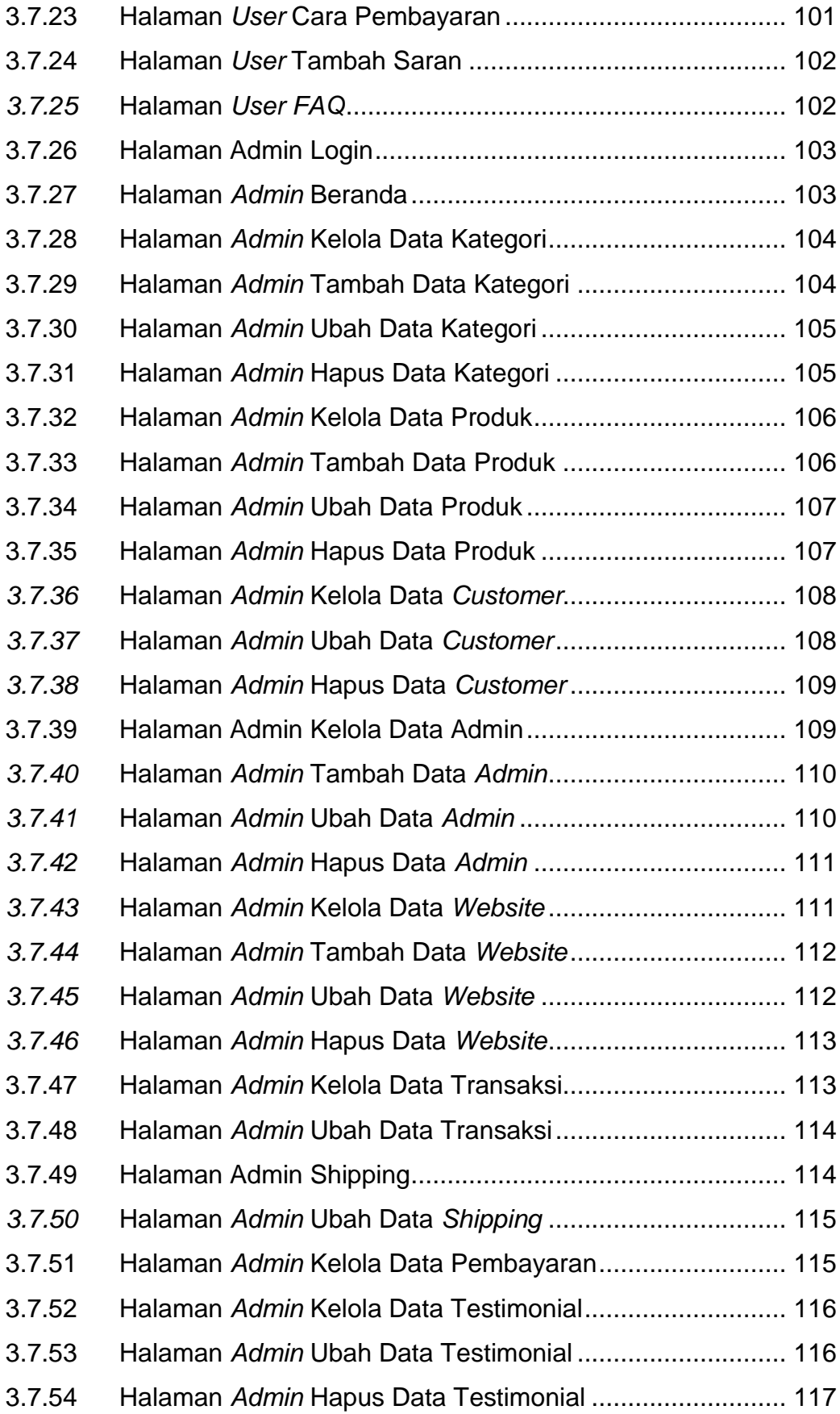

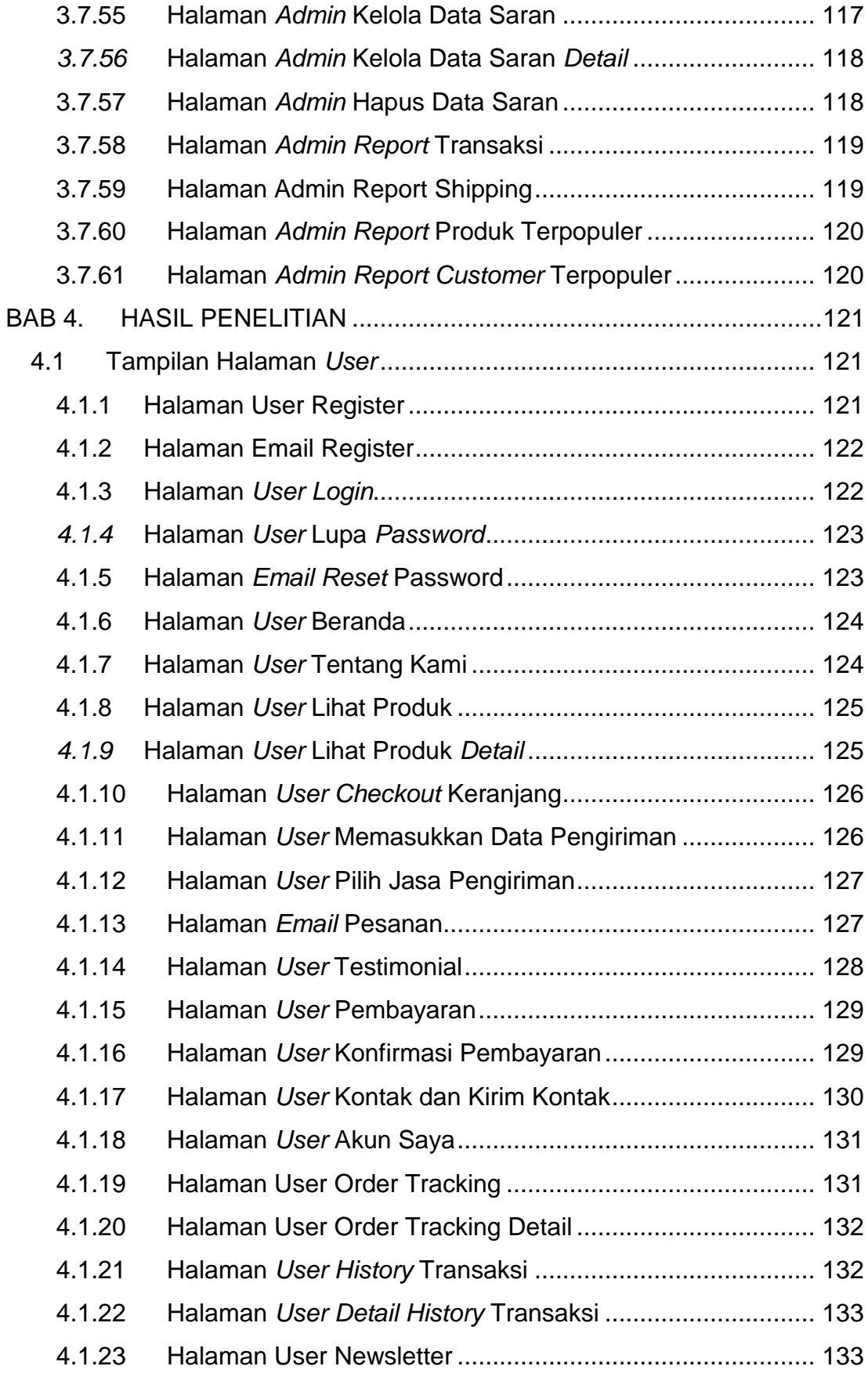

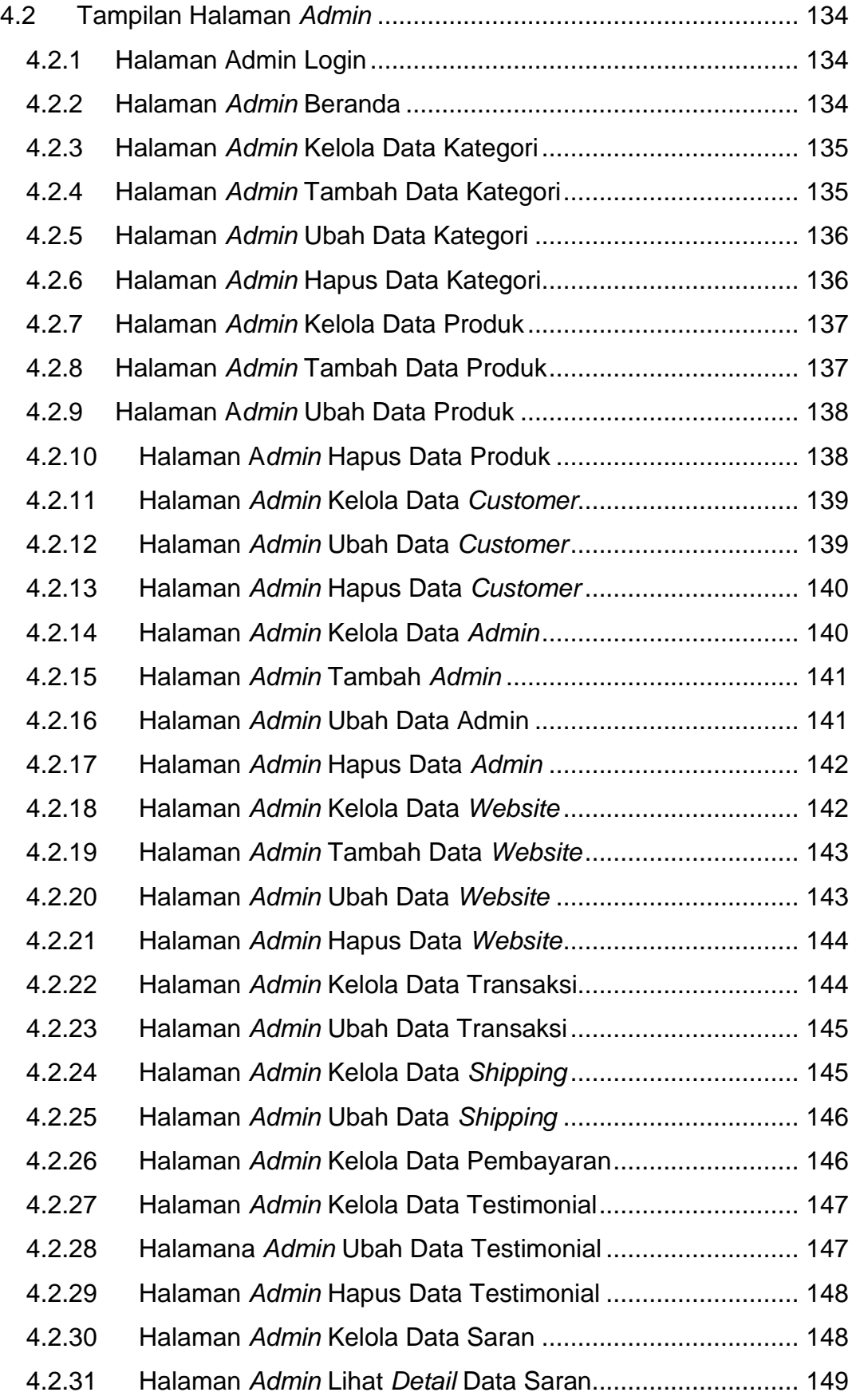

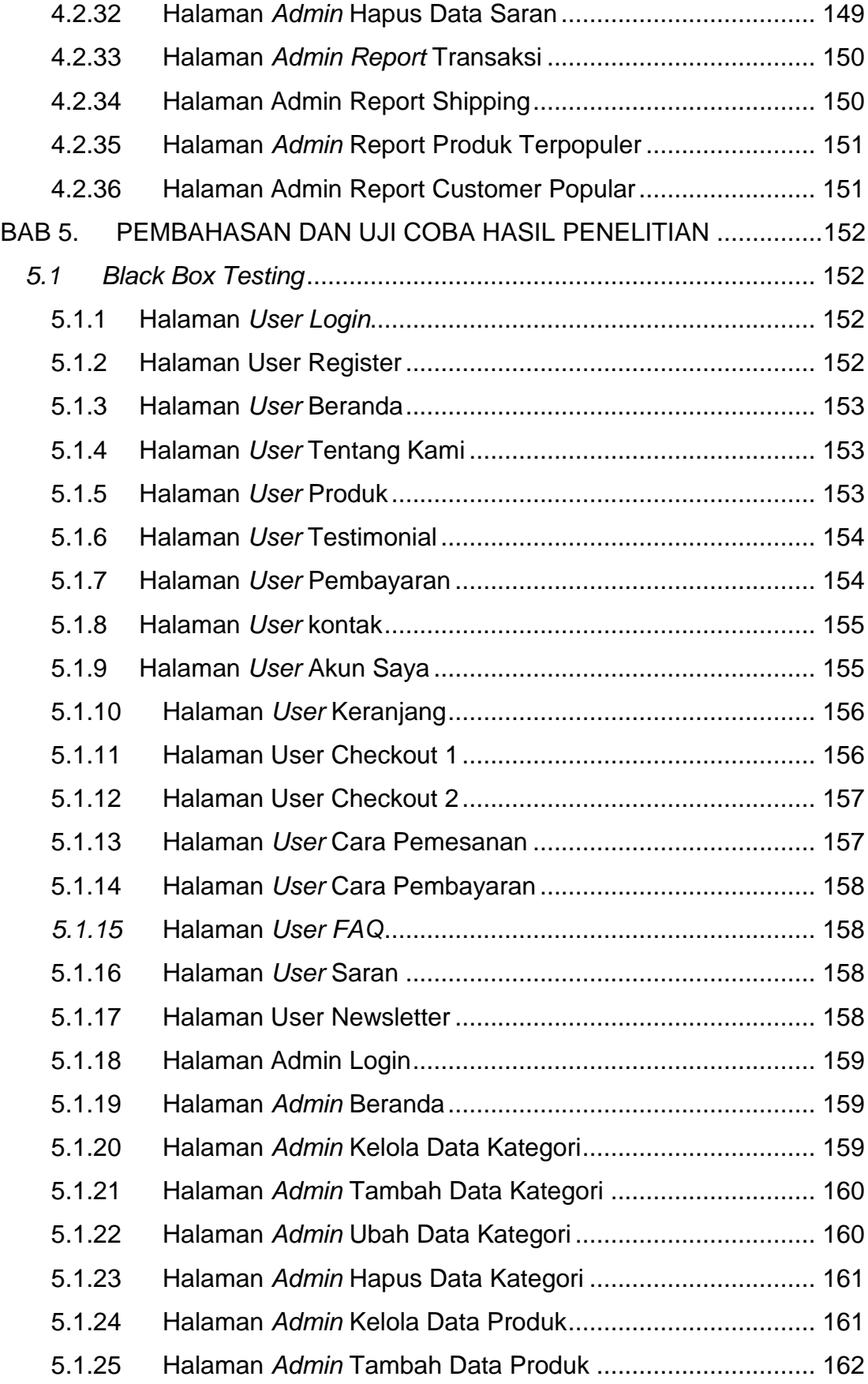

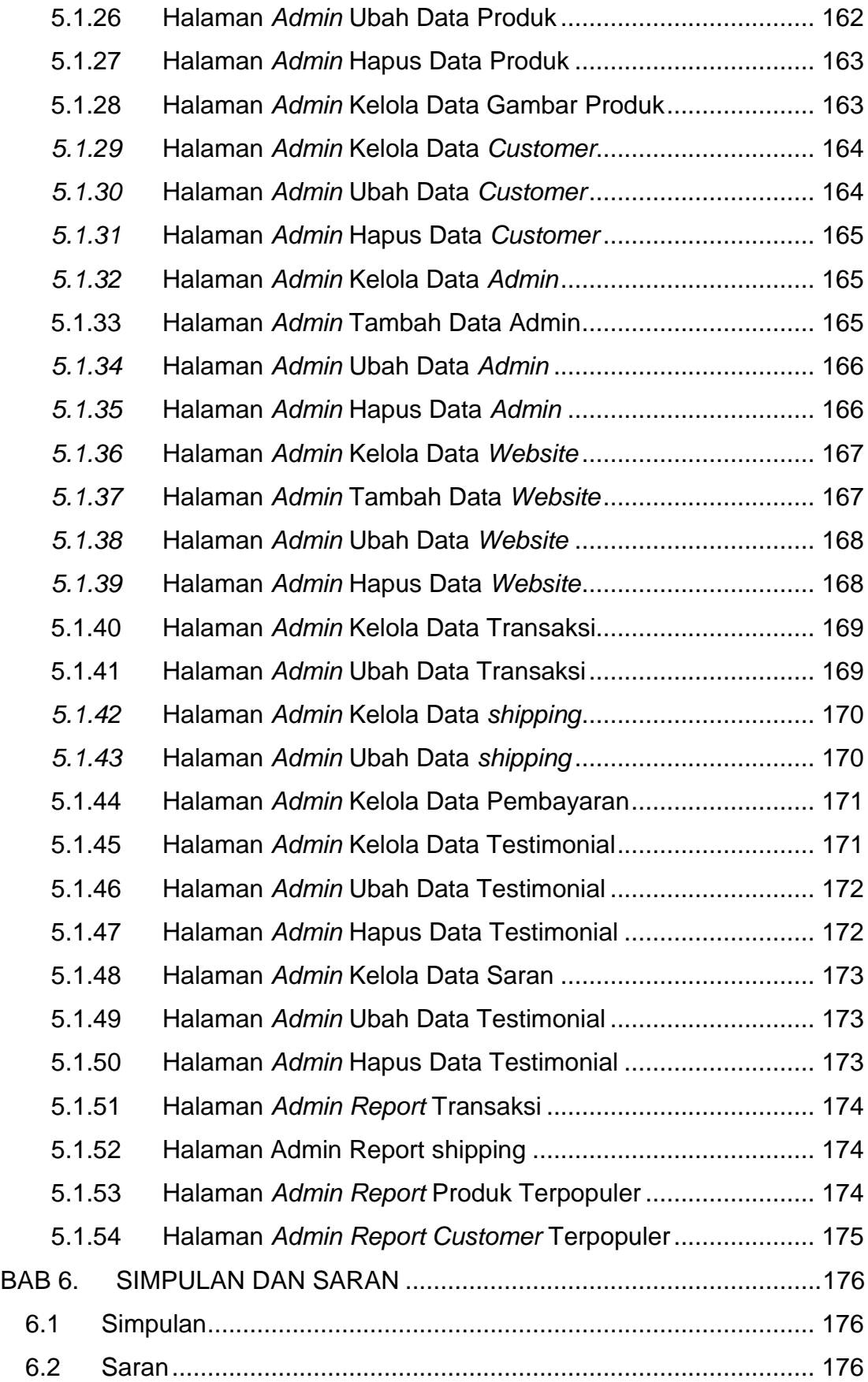

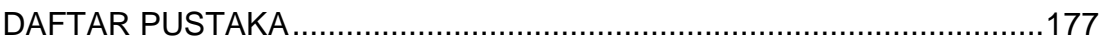

# **DAFTAR GAMBAR**

<span id="page-13-0"></span>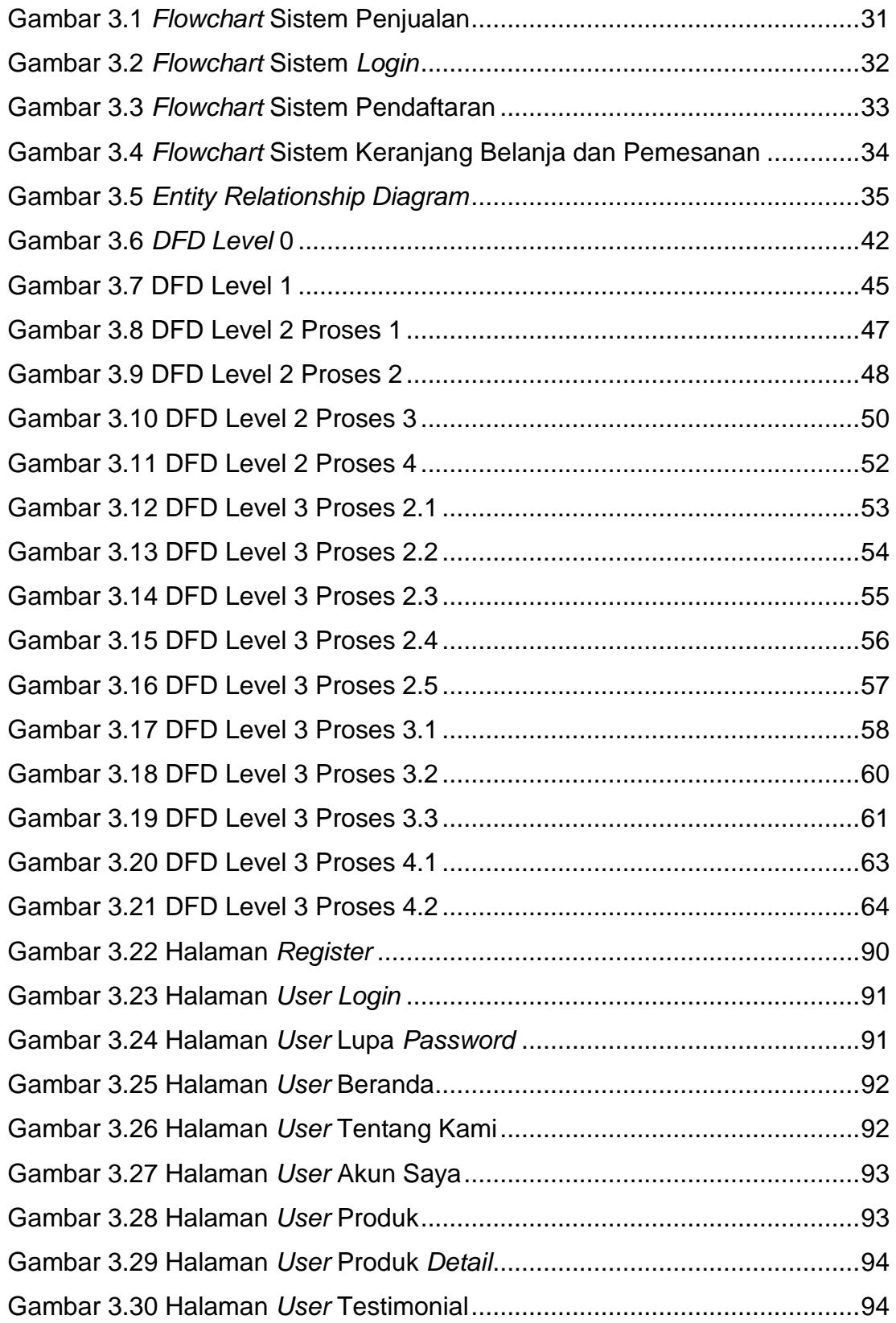

![](_page_14_Picture_288.jpeg)

![](_page_15_Picture_293.jpeg)

![](_page_16_Picture_306.jpeg)

![](_page_17_Picture_173.jpeg)

## **DAFTAR TABEL**

<span id="page-18-0"></span>![](_page_18_Picture_262.jpeg)

![](_page_19_Picture_312.jpeg)

![](_page_20_Picture_272.jpeg)

Tabel 5.23 Halaman *Black Box Testing Admin* Hapus Data Kategori.........161 Tabel 5.24 Halaman *Black Box Testing Admin* Data Produk ......................161 Tabel 5.25 Halaman *Black Box Testing Admin* Data Produk ......................162 Tabel 5.26 Halaman *Black Box Testing Admin* Ubah Data Produk.............162 Tabel 5.27 Halaman *Black Box Testing Admin* Hapus Data Produk...........163 Tabel 5.28 Halaman *Black Box Testing Admin* Data Gambar Produk ........163 Tabel 5.29 Halaman *Black Box Testing Admin* Data *Customer*..................164 Tabel 5.30 Halaman *Black Box Testing Admin* Data *customer*...................164 Tabel 5.31 Halaman *Black Box Testing Admin* Hapus Data *Customer*.......165 Tabel 5.32 Halaman *Black Box Testing Admin* Kelola Data *Admin* ............165 Tabel 5.33 Halaman *Black Box Testing Admin* Tambah Data *Admin* .........166 Tabel 5.34 Halaman *Black Box Testing Admin* Ubah Data *Admin*..............166 Tabel 5.35 Halaman *Black Box Testing Admin* Hapus Data *Admin*............167 Tabel 5.36 Halaman *Black Box Testing Admin* Data *Website* ....................167 Tabel 5.37 Halaman *Black Box Testing Admin* Tambah Data *Website* ......167 Tabel 5.38 Halaman *Black Box Testing Admin* Ubah Data *Website*...........168 Tabel 5.39 Halaman *Black Box Testing Admin* Hapus Data *Website* .........168 Tabel 5.40 Halaman *Black Box Testing Admin* Kelola Data Transaksi.......169 Tabel 5.41 Halaman *Black Box Testing Admin* Ubah Data Transaksi ........169 Tabel 5.42 Halaman *Black Box Testing Admin* Kelola Data *Shipping*.........170 Tabel 5.43 Halaman *Black Box Testing Admin* Ubah Data *Shipping*..........170 Tabel 5.44 Halaman *Black Box Testing Admin* Kelola Data Pembayaran ..171 Tabel 5.45 Halaman *Black Box Testing Admin* Kelola Data Testimonial ....171 Tabel 5.46 Halaman *Black Box Testing Admin* Ubah Data Testimonial......172 Tabel 5.47 Halaman *Black Box Testing Admin* Hapus Data Testimonial....172 Tabel 5.48 Halaman *Black Box Testing Admin* Kelola Data Saran.............173 Tabel 5.49 Halaman *Black Box Testing Admin* Ubah Data Testimonial......173 Tabel 5.50 Halaman *Black Box Testing Admin* Hapus Data Testimonial....173 Tabel 5.51 Halaman *Black Box Testing Admin Report* Transaksi...............174 Tabel 5.52 Halaman *Black Box Testing Admin Report Shipping* ................174 Tabel 5.53 Halaman *Black Box Testing Admin Report* Produk Terpopuler.175

![](_page_22_Picture_15.jpeg)

<span id="page-23-0"></span>![](_page_23_Picture_126.jpeg)

# **DAFTAR NOTASI/ LAMBANG**

![](_page_24_Picture_115.jpeg)

![](_page_25_Picture_163.jpeg)

#### **Referensi:**

Notasi/Lambang Flowchart dari Jogiyanto [1]

Notasi/Lambang ERD dari dari Marlinda [2]

Notasi/Lambang DFD dari dari Marlinda [2]

# **DAFTAR SINGKATAN**

<span id="page-26-0"></span>![](_page_26_Picture_53.jpeg)